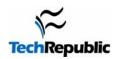

## **UNIX Command Cheat Sheets**

| Command                 | <b>Description</b> (short)                                                                                                    | <b>Example</b>           | <b>Explanation</b>                                                                                              |
|-------------------------|----------------------------------------------------------------------------------------------------|--------------------------|----------------------------------------------------------------------------------------------------|
| date                    | Writes the current date to the screen                                                                                                    | date                     | Mon Nov 20 18:25:37 EST 2000                                                                                    |
| sort <b>infile</b>      | Sorts the contents of the input file in alphabetical order                                                                                                    | sort names               | Sorts the contents of <b>names</b> in alphabetical order                                                        |
| who                     | Tells you who is logged onto your server                                                                                                    | who                      | None                                                                                                    |
| who am I                | Tells you your user information                                                                                                    | who am i<br>whoami       | None                                                                                                    |
| clear                   | Clears the window and the line buffer                                                                                                    | clear                    | None                                                                                                    |
| echo whatever I type    | Writes whatever I type to the screen.                                                                                                    | echo hey you!            | Writes <b>hey you!</b> to the screen                                                                            |
| banner <b>big words</b> | Does the same thing as echo only in BIG words                                                                                                    | banner hey!              | Writes <b>hey!</b> in large letters on the screen                                                               |
| cat file1 file2 file3   | Shows the three files in consecutive order as one document (can be used to combine files)                                                                                                    | cat <b>cheese milk</b>   | This prints the <b>cheese</b> file to the screen first and immediately follows it with the <b>milk</b> file.    |
| df <b>system</b>        | Reports the number of free disk blocks                                                                                                    | df ~<br>df <b>\$HOME</b> | Both commands will print the total kb space, kb used, kb available, and %used on the home system (your system). |
| head <b>file</b>        | Prints the first 10 lines of the file to the screen                                                                                                    | head addresses           | Prints the first 10 lines of addresses to the screen                                                            |
|                         | Number of lines can be modified                                                                                                    | head -25 addresses       | Prints the first 25 lines of addresses to the screen                                                            |
| tail <b>file</b>        | Prints the last 10 lines of the file to the screen                                                                                                    | tail test.txt            | Prints the last 10 lines of <b>test.txt</b> to the screen                                                       |
|                         | Number of lines can be modified here, too                                                                                                    | tail -32 <b>test.txt</b> | Prints the last 32 lines of <b>test.txt</b> to the screen                                                       |
| more <b>input</b>       | This prints to screen whatever is input—useful because it only shows one screen at a time.  scroll bar continues to the next screen return moves one line forward Q quits G goes to the end 1G goes to the beginning Ctrl u moves up½ screen Ctrl d moves down ½ screen | more <b>groceries</b>    | This will list the <b>groceries</b> file to the screen.                                                         |

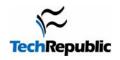

| <b>Command</b>                        | <b>Description</b> (short)                                                                                                    | <b>Example</b>                                                   | <b>Explanation</b>                                                                                                    |
|---------------------------------------|----------------------------------------------------------------------------------------------------|------------------------------------------------------------------|----------------------------------------------------------------------------------------------------|
| ls (-option-optional)                 | Lists all the nonhidden files and directories                                                                                                    | s ls                                                             | Lists all nonhidden files and                                                                                                    |
|                                       |                                                                                                    |                                                                  | directories in the current directory                                                                                                    |
|                                       |                                                                                                    | ls <b>bin</b>                                                    | Lists all nonhidden files and                                                                                                    |
|                                       |                                                                                                    |                                                                  | directories in the bin directory                                                                                                    |
| ls -l or ll                           | Lists all nonhidden files and directories in                                                                                                    | ls -1                                                            | Lists all nonhidden files and                                                                                                    |
|                                       | long format                                                                                                    | 11                                                               | directories in the current directory in                                                                                                    |
|                                       |                                                                                                    |                                                                  | long format                                                                                                    |
|                                       |                                                                                                    | ls -l <b>work</b>                                                | Lists all nonhidden files and                                                                                                    |
|                                       |                                                                                                    | ll work                                                          | directories in the work directory in                                                                                                    |
|                                       |                                                                                                    |                                                                  | long format                                                                                                    |
| ls -a                                 | Lists all files and directories including                                                                                                    | ls -a                                                            | Lists all files and directories,                                                                                                    |
|                                       | hidden ones                                                                                                    |                                                                  | including hidden, in the current                                                                                                    |
|                                       |                                                                                                    |                                                                  | directory                                                                                                    |
|                                       |                                                                                                    | ls -a <b>temp</b>                                                | Lists all files and directories in the                                                                                                    |
|                                       |                                                                                                    | _                                                                | temp directory.                                                                                                    |
| ls -r                                 | Lists all files and directories in reverse                                                                                                    | ls -r                                                            | Lists all nonhidden files and                                                                                                    |
|                                       | alphabetical order                                                                                                    |                                                                  | directories in the current directory in                                                                                                    |
|                                       | •                                                                                                    |                                                                  | reverse alphabetical order                                                                                                    |
|                                       |                                                                                                    | ls -r <b>abc</b>                                                 | Lists all nonhidden files and                                                                                                    |
|                                       |                                                                                                    |                                                                  | directories in the abc directory in                                                                                                    |
|                                       |                                                                                                    |                                                                  | reverse alphabetical order                                                                                                    |
| ls -t                                 | Lists all nonhidden files in the order they                                                                                                    | ls -t                                                            | Lists all the nonhidden files in the                                                                                                    |
|                                       | were last modified                                                                                                    |                                                                  | current directory in the order they                                                                                                    |
|                                       |                                                                                                    |                                                                  | were last modified from most recent to                                                                                                    |
|                                       |                                                                                                    |                                                                  | last                                                                                                    |
|                                       |                                                                                                    | ls -t work                                                       | Lists all the nonhidden files in the                                                                                                    |
|                                       |                                                                                                    |                                                                  | work directory in the order they were                                                                                                    |
|                                       |                                                                                                    |                                                                  | last modified from most recent to last                                                                                                    |
| NOTE: Options can l                   | a combined using Is                                                                                                    | ls -al                                                           | Lists all files (including hidden (-a))                                                                                                    |
| 1101E. Options can b                  | combined using is                                                                                                    |                                                                  | in long format (-l)                                                                                                    |
| Important Character                   |                                                                                                    |                                                                  |                                                                                                    |
|                                       |                                                                                                    |                                                                  |                                                                                                    |
|                                       | "nine" directs the output of the first                                                                                                    | ls -l   more                                                     | Lists your files in long format one                                                                                                    |
| ·                                     | "pipe" directs the output of the first                                                                                                    | ls -l   more                                                     | Lists your files in long format one                                                                                                    |
|                                       | command to the input of another.                                                                                                    | ·                                                                | screen at a time                                                                                                    |
| >                                     | command to the input of another. Sends the output of a command to a                                                                                                    | ls -1   more<br>ls -1 > <b>myfiles</b>                           | screen at a time Prints your listing to a file named                                                                                                    |
|                                       | command to the input of another.  Sends the output of a command to a designated file                                                                                                    | ls -l > <b>myfiles</b>                                           | screen at a time Prints your listing to a file named myfiles                                                                                                    |
| >>>                                   | command to the input of another.  Sends the output of a command to a designated file  Appends the output of a command to a                                                                                                    | ·                                                                | screen at a time Prints your listing to a file named myfiles Appends your filenames to the end of                                                                                                    |
| >>                                    | command to the input of another.  Sends the output of a command to a designated file  Appends the output of a command to a designated file                                                                                                    | ls -l > myfiles ls -l >> allfiles                                | screen at a time Prints your listing to a file named myfiles Appends your filenames to the end of the allfiles file                                                                                                    |
|                                       | command to the input of another.  Sends the output of a command to a designated file  Appends the output of a command to a designated file  Runs command in the background; you                                                                                                    | ls -l > <b>myfiles</b>                                           | screen at a time Prints your listing to a file named myfiles Appends your filenames to the end of the allfiles file Runs xclock (a clock) allowing you to                                                                                                    |
| >><br>&                               | command to the input of another.  Sends the output of a command to a designated file  Appends the output of a command to a designated file  Runs command in the background; you can still work in the window                                                                                                    | ls -l > myfiles ls -l >> allfiles xclock &                       | screen at a time Prints your listing to a file named myfiles Appends your filenames to the end of the allfiles file Runs xclock (a clock) allowing you to keep working                                                                                                    |
| >>                                    | command to the input of another.  Sends the output of a command to a designated file  Appends the output of a command to a designated file  Runs command in the background; you can still work in the window  Designates the home directory                                                                                                    | ls -l > myfiles ls -l >> allfiles                                | screen at a time Prints your listing to a file named myfiles Appends your filenames to the end of the allfiles file Runs xclock (a clock) allowing you to keep working Writes your home directory to the                                                                                                    |
| >><br>&<br>~                          | command to the input of another.  Sends the output of a command to a designated file  Appends the output of a command to a designated file  Runs command in the background; you can still work in the window  Designates the home directory (\$HOME)                                                                                                    | ls -l > myfiles ls -l >> allfiles xclock & echo ~                | screen at a time Prints your listing to a file named myfiles Appends your filenames to the end of the allfiles file Runs xclock (a clock) allowing you to keep working Writes your home directory to the screen                                                                                                    |
| >><br>&                               | command to the input of another.  Sends the output of a command to a designated file  Appends the output of a command to a designated file  Runs command in the background; you can still work in the window  Designates the home directory  (\$HOME)  Designates input from somewhere other                                                                                     | ls -l > myfiles ls -l >> allfiles xclock &                       | screen at a time Prints your listing to a file named myfiles Appends your filenames to the end of the allfiles file Runs xclock (a clock) allowing you to keep working Writes your home directory to the screen progA program gets its input from a                                                                                                    |
| >><br>&<br>~                          | command to the input of another.  Sends the output of a command to a designated file  Appends the output of a command to a designated file  Runs command in the background; you can still work in the window  Designates the home directory (\$HOME)                                                                                                    | ls -l > myfiles ls -l >> allfiles xclock & echo ~ progA < input1 | screen at a time Prints your listing to a file named myfiles Appends your filenames to the end of the allfiles file Runs xclock (a clock) allowing you to keep working Writes your home directory to the screen                                                                                                    |
| >><br>&<br>~<br><<br><u>Wildcards</u> | command to the input of another.  Sends the output of a command to a designated file  Appends the output of a command to a designated file  Runs command in the background; you can still work in the window  Designates the home directory  (\$HOME)  Designates input from somewhere other than terminal  UNIX has a set of wildcards that it accepts                          | ls -l > myfiles ls -l >> allfiles xclock & echo ~ progA < input1 | screen at a time Prints your listing to a file named myfiles Appends your filenames to the end of the allfiles file Runs xclock (a clock) allowing you to keep working Writes your home directory to the screen progA program gets its input from a file named input1                                                                                                 |
| >><br>&<br>~<br><                     | command to the input of another.  Sends the output of a command to a designated file  Appends the output of a command to a designated file  Runs command in the background; you can still work in the window  Designates the home directory (\$HOME)  Designates input from somewhere other than terminal                                                                        | ls -l > myfiles ls -l >> allfiles xclock & echo ~ progA < input1 | screen at a time Prints your listing to a file named myfiles Appends your filenames to the end of the allfiles file Runs xclock (a clock) allowing you to keep working Writes your home directory to the screen progA program gets its input from a file named input1  Lists any file or directory (nonhidden)                                                        |
| >> &                                  | command to the input of another.  Sends the output of a command to a designated file  Appends the output of a command to a designated file  Runs command in the background; you can still work in the window  Designates the home directory (\$HOME)  Designates input from somewhere other than terminal  UNIX has a set of wildcards that it accepts  Any string of characters | ls -l > myfiles ls -l >> allfiles xclock & echo ~ progA < input1 | screen at a time Prints your listing to a file named myfiles Appends your filenames to the end of the allfiles file Runs xclock (a clock) allowing you to keep working Writes your home directory to the screen progA program gets its input from a file named input1  Lists any file or directory (nonhidden) ending with c                                          |
| >><br>&<br>~<br><<br><u>Wildcards</u> | command to the input of another.  Sends the output of a command to a designated file  Appends the output of a command to a designated file  Runs command in the background; you can still work in the window  Designates the home directory  (\$HOME)  Designates input from somewhere other than terminal  UNIX has a set of wildcards that it accepts                          | ls -l > myfiles ls -l >> allfiles xclock & echo ~ progA < input1 | screen at a time Prints your listing to a file named myfiles Appends your filenames to the end of the allfiles file Runs xclock (a clock) allowing you to keep working Writes your home directory to the screen progA program gets its input from a file named input1  Lists any file or directory (nonhidden) ending with c Lists any file/directory with file and 1 |
| >> &                                  | command to the input of another.  Sends the output of a command to a designated file  Appends the output of a command to a designated file  Runs command in the background; you can still work in the window  Designates the home directory (\$HOME)  Designates input from somewhere other than terminal  UNIX has a set of wildcards that it accepts  Any string of characters | ls -l > myfiles ls -l >> allfiles xclock & echo ~ progA < input1 | screen at a time Prints your listing to a file named myfiles Appends your filenames to the end of the allfiles file Runs xclock (a clock) allowing you to keep working Writes your home directory to the screen progA program gets its input from a file named input1  Lists any file or directory (nonhidden) ending with c                                          |
| >> &                                  | command to the input of another.  Sends the output of a command to a designated file  Appends the output of a command to a designated file  Runs command in the background; you can still work in the window  Designates the home directory (\$HOME)  Designates input from somewhere other than terminal  UNIX has a set of wildcards that it accepts  Any string of characters | ls -l > myfiles ls -l >> allfiles xclock & echo ~ progA < input1 | screen at a time Prints your listing to a file named myfiles Appends your filenames to the end of the allfiles file Runs xclock (a clock) allowing you to keep working Writes your home directory to the screen progA program gets its input from a file named input1  Lists any file or directory (nonhidden) ending with c Lists any file/directory with file and 1 |

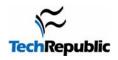

| Command                                          | <u>Description</u> (short)                                                                                                 | <b>Example</b>                       | <u>Explanation</u>                                                                                                    |
|--------------------------------------------------|----------------------------------------------------------------------------------------------------|--------------------------------------|----------------------------------------------------------------------------------------------------|
| cd <b>directory</b>                              | Changes your current directory to the directory specified                                                                  | cd <b>bin</b>                        | Changes directory to the <b>bin</b> directory                                                                                                    |
|                                                  |                                                                                                    | cd<br>cd/                            | Moves you to the directory that contains the directory you are currently in Ex. Current directory=/home/users/bob/bin execute cd                                                                                 |
|                                                  |                                                                                                    |                                      | New directory= /home/users/bob<br>or executing cd/<br>New directory= /home/users.                                                                                                    |
|                                                  |                                                                                                    | cd -                                 | Moves you to the directory you just came from                                                                                                    |
|                                                  |                                                                                                    | cd ~<br>cd                           | Both move you to your home directory (the directory you start from initially)                                                                                                    |
| mkdir <b>dirname</b>                             | Creates a directory                                                                                                    | mkdir <b>junk</b>                    | Makes a directory named <b>junk</b> in your current directory                                                                                                    |
|                                                  | You can also designate where the directory is to reside.                                                                   | mkdir ~/ <b>left</b>                 | Makes a directory in your home directory named <b>left</b>                                                                                                    |
| rm <b>file1 file2 file3</b>                      | Removes (deletes) file(s)                                                                                                  | rm <b>xyz</b>                        | Deletes a file named <b>xyz</b>                                                                                                    |
|                                                  | · · · · · · · · · · · · · · · · · · ·                                                                                      | rm <b>xyz abc</b>                    | Deletes the files named <b>xyz</b> and <b>abc</b>                                                                                                    |
|                                                  |                                                                                                    | rm *                                 | Deletes everything nonhidden                                                                                                    |
| rm -i <b>file1 file2</b>                         | Prompts before deletion of files ******USE -i AT FIRST******                                                               | rm -i *                              | Prompts at each nonhidden file<br>and lets you decide whether or<br>not to delete it                                                                                                    |
| rm -f <b>file1 file2</b>                         | Forces deletion without prompt regardless of permissions                                                                   | rm -f <b>program</b>                 | Removes the file <b>program</b> without regard to permissions, status, etc.                                                                                                    |
| rm -r <b>directory</b><br>rm -R <b>directory</b> | Remove a directory along with anything inside of it                                                                        | rm -r <b>bin</b><br>rm -R <b>bin</b> | Each of these will remove the <b>bin</b> directory and everything inside of it.                                                                                                    |
| rmdir <b>directory</b>                           | Removes a directory like rm -r does if the directory is empty                                                              | rmdir <b>bin</b>                     | Removes the <b>bin</b> directory if it is empty                                                                                                    |
| ****dangerous*** rm -fR name rm -Rf name         | * This combination will force the removal of any file and any directory including anything inside of it                    | rm -Rf <b>c_ya</b>                   | Forces removal without prompts of the <b>c_ya</b> directory and anything inside of it                                                                                                    |
| rm -Ri <b>directory</b>                          | Deletes the contents of a directory and the directory if it is empty by prompting the user before each deletion            | rm -Ri <b>rusure</b>                 | Deletes anything in the directory called <b>rusure</b> that you verify at the prompt, and if you remove everything in the directory, you will be prompted whether you want to remove the directory itself or not |
|                                                  | n be combined using rm                                                                                                    | n /homo/him/dim1                     | Deletes the dist dissertance if the                                                                                                    |
| rmdir -p <b>directory</b>                        | Removes a directory and any empty parent directories above it (-pi does the same thing but it prompts before each removal) | -p/home/bin/dir1                     | Deletes the <b>dir1</b> directory; if <b>bin</b> directory is empty, it is deleted, and if <b>home</b> directory is empty it is also deleted                                                                     |

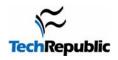

| <b>Command</b>                  | <b><u>Description</u></b> (short)                                                                                   | <b>Example</b>                              | <b>Explanation</b>                                                                                                    |
|---------------------------------|----------------------------------------------------------------------------------------------------|---------------------------------------------|----------------------------------------------------------------------------------------------------|
| cp file1 newname                | Copies a file (file1) and names<br>the copy the new name<br>(newname)                                               | cp <b>old new</b>                           | Makes a copy of the file/directory named <b>old</b> and names the copy <b>new</b> , all within the current directory                                 |
|                                 |                                                                                                    |                                             | <b>NOTE</b> : If you copy a file to a <i>newfile</i> name and <i>newfile</i> already exists, the <i>newfile</i> contents will be overwritten.        |
|                                 |                                                                                                    | cp file dir2/                               | Places a copy of <b>file</b> in <b>dir2</b> / and it retains its original name                                                                       |
|                                 |                                                                                                    | cp/dir1/* .                                 | Copies everything from the <b>dir1</b> directory located just below where you currently are and places the copy "here" (.) in your current directory |
| cp -p name target               | Preserves all permissions in the original to the target                                                             | cp -p execut1 execut2                       | Copies <b>execut1</b> executable file and calls the copy <b>execut2</b> , which also has executable permissions                                      |
| cp -R <b>directory target</b>   | Copies a directory and names the copy the new name (target)                                                         | cp -R <b>old/ junk/</b>                     | Makes a copy of the directory named <b>old</b> and names the directory copy <b>junk</b>                                                              |
| cp -f <b>name target</b>        | Forces existing pathnames to<br>be destroyed before copying<br>the file                                             | none                                        | No example or description needed                                                                                                    |
| mv <b>initial final</b>         | Renames files and directories                                                                                       | mv <b>temp script_1</b>                     | Renames the file (or directory)  temp to the name script_1 in the current directory                                                                  |
|                                 | Also moves files to other directories                                                                               | mv <b>script.exe ~/bin</b>                  | Moves the <b>script.exe</b> file to the <b>bin</b> directory that is in the home (~) parent directory <i>and</i> it keeps its initial name           |
|                                 | You can do multiple moves.                                                                                          | mv <b>script_1 script.exe</b> ~/ <b>bin</b> | Moves both <b>script_1</b> and <b>script.exe</b> to the <b>bin</b> directory                                                                         |
| pwd                             | Prints the current directory to the screen                                                                          | pwd                                         | May print something like "/home/bob"                                                                                                    |
| pr (option) filename            | Prints the specified file to the default printer (options are not required but <u>can</u> be combined in any order) | pr <b>userlist</b>                          | Prints the contents of <b>userlist</b> to the default printer                                                                                        |
| pr +k <b>filename</b>           | Starts printing with page k                                                                                         | pr +5 <b>userlist</b>                       | Prints the contents of <b>userlist</b> starting with page 5                                                                                          |
| pr -k <b>filename</b>           | Prints in k columns                                                                                                 | pr -2 <b>userlist</b>                       | Prints the contents of <b>userlist</b> in 2 columns                                                                                                  |
| pr -a <b>filename</b>           | Prints in multicolumns across the page (use with -k)                                                                | pr -3a <b>userlist</b> 1                    | Prints <b>userlist</b> in three columns across the page                                                                                              |
| pr -d <b>filename</b>           | Prints in double space format                                                                                       | pr -d <b>userlist</b>                       | Prints <b>userlist</b> with double space format                                                                                                    |
| pr -h 'header'' <b>filename</b> | Prints the file with a specified header rather than the filename                                                    | pr -h "users" <b>userlist</b>               | Prints <b>userlist</b> with <i>users</i> as the header                                                                                               |

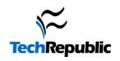

| <b>Command</b>                               | <b>Description</b> (short)                                                                                                    | <b>Example</b>               | <b>Explanation</b>                                                                                               |
|----------------------------------------------|----------------------------------------------------------------------------------------------------|------------------------------|----------------------------------------------------------------------------------------------------|
| lpconfig <b>printer_id qu</b>                | a local print queue                                                                                                    | lpconfig prntr1 bobprt       | Configures a printer named <b>prntr1</b> to accept print requests from a local queue named <b>bobprt</b>         |
| lpconfig -r queue                            | Removes the said queue from the local system                                                                                   | lpconfig -r <b>bobprt</b>    | Removes <b>bobprt</b> queue from the local system <i>if</i> the person removing the queue is the owner or "root" |
| lpconfig -d queue                            | Makes the said queue the default queue                                                                                         | lpconfig -d <b>vpprnt</b>    | Makes <b>vpprnt</b> the default print queue                                                                      |
| lpstat (-options)                            | Prints printer status information to screen (options not required)                                                             | lpstat                       | Prints status of all requests made to the default printer by the current server                                  |
| lpstat -u"user1, user2"                      | Prints the status of requests made by the specified users                                                                      | lpstat -u" <b>bob</b> "      | Prints status of all requests made by the user with the id <b>bob</b>                                            |
| lpstat s                                     | Prints the queues and the printers they print to                                                                               | none                         | None                                                                                                    |
| lpstat -t                                    | Shows all print status information                                                                                             | none                         | None                                                                                                    |
| lpstat -d                                    | Shows the default printer for the lp command                                                                                   | none                         | None                                                                                                    |
| lpstat -r                                    | Lets you know if the line printer scheduler is running                                                                         | none                         | None                                                                                                    |
| lp (-option) file(s)                         | Like pr, this prints designated files on<br>the connected printer(s) (options not<br>required and options may be<br>combined). | lp <b>junkfile</b>           | Prints the file <b>junkfile</b> to the default printer in default one-sided, single-sided, single-spaced format  |
| lp -d <i>dest</i> <b>file</b> ( <b>s</b> )   | Prints the file(s) to a specific destination                                                                                   | lp -dbobsq <b>zoom</b>       | Sends the file <b>zoom</b> to the <i>bobsq</i> print queue to print                                              |
| lp -n <i>number</i> <b>file</b> ( <b>s</b> ) | Allows user to designate the number of copies to be printed                                                                    | lp -n5 <b>crash</b>          | Prints five copies of <b>crash</b> in default settings                                                           |
| lp -t <i>title</i> <b>file</b> ( <b>s</b> )  | Places <i>title</i> on the banner page                                                                                         | lp -t <i>Bobs</i> cash       | Prints <i>Bobs</i> on the banner page of the file printout named <b>cash</b>                                     |
| lp -o <i>option</i> <b>file</b> ( <b>s</b> ) | Allows printer-specific options to be used (i.e., double-sided or two pages per side, etc.)                                    | lp -od <b>output</b>         | Prints the <b>output</b> file double-sided on the printout                                                       |
|                                              | -                                                                                                    | lp -obold <b>output</b>      | Prints <b>output</b> in bold print                                                                               |
|                                              |                                                                                                    | lp -ohalf <b>output</b>      | Divides the paper into two halves for printing <b>output</b>                                                     |
|                                              |                                                                                                    | lp -oquarter <b>output</b>   | Prints four pages of <b>output</b> per side of paper                                                             |
|                                              |                                                                                                    | lp -olandscape <b>output</b> | Prints <b>output</b> in landscape orientation                                                                    |
|                                              |                                                                                                    | lp -oportrait <b>output</b>  | Prints <b>output</b> in portrait orientation                                                                     |
| NOTE: Options can be                         | e combined using lp                                                                                                    |                              |                                                                                                    |
| cancel request_id                            | Stops print jobs or removes them from the queue ( <b>request_ids</b> are obtained using lpstat)                                | cancel <b>5438</b>           | Stops the print job with the id <b>5438</b> whether it is printing or if it is sitting in the queue              |
| cancel -a <b>printer</b>                     | Removes all print requests from the current user on the specified printer                                                      | cancel -a <b>bobsprt</b>     | Removes all the requests from the current user to the printer named <b>bobsprt</b>                               |
| cancel -u login_id                           | Removes any print requests queued belonging to the user                                                                        | cancel -u <b>bob</b>         | Cancels all queued print requests for user <b>bob</b>                                                            |

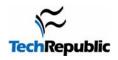

| Command                    | <u>Description</u> (short)                                                            | <b>Example</b>               | <u>Explanation</u>                                                                                                    |
|----------------------------|---------------------------------------------------------------------------------------|------------------------------|----------------------------------------------------------------------------------------------------|
| ps                         | Shows certain information about active processes associated with the current terminal | ps                           | Shows a listing of process IDs,<br>terminal identifier, cumulative<br>execution time, and command<br>name                                                                                                    |
| ps -e                      | Shows information about <i>all</i> processes                                          | ps -e                        | Shows a listing of process IDs,<br>terminal identifiers, cumulative<br>execution time, and command<br>names for all processes                                                                                                    |
| ps -f                      | Shows a <i>full</i> listing of information about the processes listed                 | ps -f                        | Shows UID (user or owner of the process), PID (process IDuse this number to kill it), PPID (process ID of the parent source), C (processor utilization for scheduling), STIME (start time of the process), TTY (controlling terminal for the process), TIME (cumulative time the process has run), and COMMAND (the command that started the process) |
| ps -u <b>user_id</b>       | Shows all processes that are owned by the person with the pertinent user_id           | ps -u <b>bob</b>             | Shows all the processes that belong to the person with the userid <b>bob</b>                                                                                                    |
| ps -ef                     | Shows all processes in a full listing                                                 | ps -ef                       | Shows all current processes in full listing                                                                                                    |
| kill <b>process_id</b>     | Stops the process with the said <b>id</b>                                             | kill <b>6969</b>             | Kills the process with PID <b>6969</b>                                                                                                    |
| kill -9 process_id         | Destroys the process with the said <b>id</b>                                          | kill -9 <b>6969</b>          | PID # 6969 doesn't have a chance here.                                                                                                    |
| grep string file           | Searches input file(s) for specified string and prints the line with matches          | grep mike letter             | Searches for the string <b>mike</b> in the file named <b>letter</b> and prints any line with <b>mike</b> in it to the screen                                                                                                    |
| grep -c <b>string file</b> | Searches and prints only the number of matches to the screen                          | grep -c hayes bankletter     | Searches the file <b>bankletter</b> for the string <b>hayes</b> and prints the number of matches to the screen                                                                                                    |
| grep -i <b>string file</b> | Searches without regard to letter case                                                | grep -i <b>hi file1</b>      | Searches <b>file1</b> for <b>hi</b> , <b>Hi</b> , <b>hI</b> , and <b>HI</b> and prints all matches to the screen                                                                                                    |
| grep -n <b>string file</b> | Prints to the screen preceded by the line number                                      | grep -n <b>abc alpha</b>     | Searches <b>alpha</b> for <b>abc</b> and prints<br>the matches' lines and line<br>numbers to the screen                                                                                                    |
| grep -v <b>string file</b> | All lines that do not match are printed                                               | grep -v <b>lead pencils</b>  | Prints all lines in <b>pencils</b> that <i>do not</i> contain the string <b>lead</b>                                                                                                    |
| grep -x <b>string file</b> | Only exact matches are printed                                                        | grep -x <b>time meetings</b> | Prints only lines in <b>meetings</b> that match <b>time</b> exactly                                                                                                    |
|                            | grep is useful when you use it in a   "pipe"                                          | ps -ef   grep <b>bob</b>     | Finds all processes in full listing and then prints only the ones that match the string <b>bob</b> to the screen                                                                                                    |
|                            | You can also redirect its output great to a file.                                     | ep -i jan b_days>mymonth     | Searches the file <b>b_days</b> for case-<br>insensitive matches to <b>jan</b> and<br>places the matching lines into a file<br>called <b>mymonth</b>                                                                                                    |

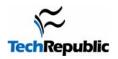

| Command                                 | <u>Description</u> (short)                                                                                   | <b>Example</b>        | <b>Explanation</b>                                                                                                    |
|-----------------------------------------|----------------------------------------------------------------------------------------------------|-----------------------|----------------------------------------------------------------------------------------------------|
| vuepad <b>filename</b>                  | Opens <b>filename</b> for editing/viewing in the vuepad editor                                               | none                  | None                                                                                                    |
| vi <b>filename</b>                      | Text editor that exists on every UNIX system in the world                                                    | none                  | None                                                                                                    |
| emacs filename                          | Another text editor                                                                                          | none                  | None                                                                                                    |
| compress filename uncompress filename   | Compresses the file to save disk space.<br>Expands a compressed file                                         | none<br>none          | None<br>None                                                                                                    |
| awk                                     | UNIX programming language                                                                                    | none                  | None                                                                                                    |
| eval `resize`                           | Tells the target computer that you've resized the window during telnet                                       | none                  | None                                                                                                    |
| chexp # filename                        | Keeps the file(s) from expiring (being erased) on the target computer for # days                             | chexp 365 <b>nr*</b>  | Keeps the target computer from deleting all files starting with <b>nr</b> for 1 year (365 days)                                                                                                 |
|                                         |                                                                                                    | chexp 4095 <b>nr*</b> | Makes all files whose name starts with <b>nr</b> never expire or be deleted (infinite)                                                                                                    |
| qstat                                   | Displays the status of a process that has been submitted the Network Queuing System (basically a batch job)  | qstat                 | Shows the status of the requests submitted by the invoker of the command—this will print request-name, request-id, the owner, relative request priority, and request state (is it running yet?) |
|                                         |                                                                                                    | qstat -a              | Shows all requests                                                                                                    |
|                                         |                                                                                                    | qstat -l              | Shows requests in long format                                                                                                    |
|                                         |                                                                                                    | qstat -m              | Shows requests in medium-<br>length format                                                                                                    |
|                                         |                                                                                                    | qstat -u <b>bob</b>   | Shows only requests belonging to the user <b>bob</b>                                                                                                    |
|                                         |                                                                                                    | qstat -x              | Queue header is shown in an extended format                                                                                                    |
| xterm<br>xterm -option<br>xterm +option | Opens a new window (x-terminal) for you to work -option sets the option +option resets the option to default | xterm                 | This opens another window like the one you are currently working in. USING XTERM WILL ELIMINATE A LOT OF DESKTOP CLUTTER. I STRONGLY SUGGEST YOU LEARN TO USE IT IN YOUR SCRIPTS.               |
| xterm -help                             | Displays the xterm options                                                                                   | xterm -help           | Shows the options available                                                                                                    |
|                                         | =r-ajo me mem optiono                                                                                        |                       | and the options available                                                                                                    |

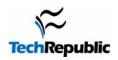

| <b>Command</b>            | <u>Description</u> (short)                                                                                                    | <b>Example</b>                | (Explanation)                                                                                                    |
|---------------------------|----------------------------------------------------------------------------------------------------|-------------------------------|----------------------------------------------------------------------------------------------------|
| xterm -e <b>program</b>   | Executes the listed program in the new xterm window—when the program is finished, the new xterm window goes away                                                                                                    | xterm -e <b>myprog.exe</b>    | This opens an xterm window and executes the program myprog.exe from that window so that you may still work in your present window.                                                                                                    |
| xterm -sb                 | Opens an xterm that saves a set<br>number of lines when they go off<br>the top of the page and makes<br>them accessible with a scroll bar                                                                                                    | xterm -sb                     | Puts a scroll bar on the right side of the page for reviewing past lines in the window NOTE: When clicking in the scroll bar, the left button scrolls down, the right scrolls up, and the middle snaps the scroll bar to the mouse position for dragging up and down. |
| xterm -sl <b>number</b>   | Specifies the <b>number</b> of lines to be saved once they go off the top of the screen (default is 64)                                                                                                    | xterm -sl <b>1000</b>         | The xterm will save <b>1,000</b> lines of work once it has moved off the immediate viewing area; it can be accessed using the scroll bar.                                                                                                    |
| xterm -geom xxy+px        | This option allows you to specify the size <b>x pixels</b> by <b>y pixels</b> and placement <b>position x</b> by <b>position y</b> of the new window when it opens.  Position +0+0 is the top left-hand corner of the screen, and the bottom right is approx. +1200+1000 depending on your resolution.  Note: The size of the window takes precedence over position, so if you position it too close to the side of the screen, it will position at the edge with the correct size. | xterm -geom <b>80x80+0+50</b> | The first command will open a window <b>80</b> pixels wide by <b>80</b> pixels tall and position its top left-hand corner at <b>0</b> pixels to the right of the left edge and <b>50</b> pixels down from the top of the screen.                                      |
|                           |                                                                                                    | xterm -geom 10x35+300+500     | The second command will open a window 10 pixs wide by 35 pixs tall and position its top left-hand corner 300 pixs from the left edge and 500 pixs down                                                                                                    |
|                           |                                                                                                    | xterm -geom <b>5x5+0+0</b>    | from the top.  The third command will make a 5 by 5 window and position its top left-hand corner at the top left-hand corner of the screen.  xterm will not compromise size when positioning.                                                                         |
| xterm -title <b>label</b> | Allows you to label your window's top title bar                                                                                                    | xterm -title SCRIPTS          | Opens an xterm window with the title <b>SCRIPTS</b> (default is whatever follows the -e option)                                                                                                    |

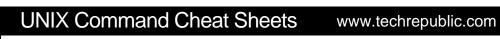

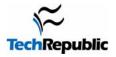

| xterm -(areas) color     | Allows you to modify different  | xterm -bg <b>white</b>       | The first command sets the                                    |
|--------------------------|---------------------------------|------------------------------|---------------------------------------------------------------|
|                          | colors in your xterm window     | xterm -bd <b>huntergreen</b> | background color to <b>white.</b> The second command sets the |
|                          |                                 |                              | window border color to                                        |
|                          |                                 | xterm -fg <b>red</b>         | huntergreen.                                                  |
|                          |                                 |                              | The third command window sets                                 |
|                          |                                 |                              | the text color to <b>red</b> .                                |
| xterm -fn <b>font</b>    | Sets the font in the new xterm  | xterm -fn courr18            | Sets the font to <b>courr18</b> (default                      |
|                          | window                          |                              | is fixed)                                                     |
| xterm -iconic            | Starts the new xterm as an icon | xterm -iconic -title xyz     | Opens an xterm in iconic form                                 |
|                          | (double-click to maximize)      | •                            | with the title <b>xyz</b>                                     |
| <b>NOTE: Options can</b> | be combined using xterm         |                              |                                                               |